## **Bedarfsermittlung im Rahmen der Schulentwicklungsplanung II**

Autor(en): **Institut für Bauplanung Stuttgart IBS**

Objekttyp: **Article**

Zeitschrift: **Das Werk : Architektur und Kunst = L'oeuvre : architecture et art**

Band (Jahr): **60 (1973)**

Heft 2: **Schulbau**

PDF erstellt am: **28.05.2024**

Persistenter Link: <https://doi.org/10.5169/seals-87496>

### **Nutzungsbedingungen**

Die ETH-Bibliothek ist Anbieterin der digitalisierten Zeitschriften. Sie besitzt keine Urheberrechte an den Inhalten der Zeitschriften. Die Rechte liegen in der Regel bei den Herausgebern. Die auf der Plattform e-periodica veröffentlichten Dokumente stehen für nicht-kommerzielle Zwecke in Lehre und Forschung sowie für die private Nutzung frei zur Verfügung. Einzelne Dateien oder Ausdrucke aus diesem Angebot können zusammen mit diesen Nutzungsbedingungen und den korrekten Herkunftsbezeichnungen weitergegeben werden.

Das Veröffentlichen von Bildern in Print- und Online-Publikationen ist nur mit vorheriger Genehmigung der Rechteinhaber erlaubt. Die systematische Speicherung von Teilen des elektronischen Angebots auf anderen Servern bedarf ebenfalls des schriftlichen Einverständnisses der Rechteinhaber.

### **Haftungsausschluss**

Alle Angaben erfolgen ohne Gewähr für Vollständigkeit oder Richtigkeit. Es wird keine Haftung übernommen für Schäden durch die Verwendung von Informationen aus diesem Online-Angebot oder durch das Fehlen von Informationen. Dies gilt auch für Inhalte Dritter, die über dieses Angebot zugänglich sind.

Ein Dienst der ETH-Bibliothek ETH Zürich, Rämistrasse 101, 8092 Zürich, Schweiz, www.library.ethz.ch

### **http://www.e-periodica.ch**

# Bedarfsermittlung im Rahmen der Schulentwicklungsplanung II Institut für Bauplanung Stuttgart IBS

Die im ersten Beitrag (werk 8/71) skizzierten allgemeinen Probleme der Schulentwicklungsplanung sind für die Anwendung in der Planung weitgehend zu operationalisieren. Ausgehend von der Detaillierung der bilbildungspolitischen und ökonomischen Ziele werden konkrete Einflussgrössen und Zielwerte formuliert. Diese betreffen zum Beispiel Betriebsgrössen und Bildungseinrichtungen, ihr Standortsystem, Quantität und Qualität des Bauvolumens pro Schüler und Altersstufe ziehungsweise Spezialisierung usw. Aus dem allgemeinen Verfahren zur Bedarfsermittlung und Bedarfsdeckung (werk 8/71) und den Bestimmungen der Einflussgrössen wird im folgenden ein detailliertes logisch-rechnerisch konstruiertes Flussdiagramm abgeleitet (siehe Tafel 7). Dieses Modell des Rechenverfahrens stellt die logischen Verknüpfungen dar, die daraus ableitbaren Funktionen können nach jeder Variablen aufgelöst werden.

Sinn einer solchen Operationalisierung ist es, den Ausbau als Rechenprogramm zu möglichen und dadurch den Vorgang der Fortschreibung von Schulentwicklungsplänen für Gemeinden und Bauträger wesentlich zu leichtern. Eine kurze Darstellung der wesentlichen Schritte soll den Rechenweg erläutern.

Für den Planungszeitraum zwischen gangsjahr und Zieljahr der Prognosen wird die Bevölkerungsentwicklung (Wanderungs- und Geburtenüberschuss beziehungsweise -defizit) des gesamten Planungsgebietes in Varianten prognostiziert. Analog werden Bevölkerungszahlen für Teilplanungsgebiete gebildet. Diese Teilplanungsgebiete können schuli-Einzugsgebieten entsprechen oder zu solchen kombiniert werden.

Je nach Bevölkerungsstruktur und Altersaufbau der Bevölkerung wird der prozentuale Anteil eines repräsentativen Schülerjahrgangs an der Gesamtbevölkerung festgestellt. Er fasst Schüler, die im betrachteten Planungsgebiet wohnen und zur Schule gehen. Nach Erfahrungswerten wird ein bestimmter Anteil bildungsschwacher und körperbehinderter Kin-(Sonderschüler) an dem repräsentativen Schülerjahrgang in Rechnung gesetzt.

Für ein versuchsweise gewähltes Planungsgebiet wird unter Zugrundelegung einer der Varianten der Bevölkerungsentwicklung die Jahrgangsstärke des repräsentativen jahrgangs ermittelt. Nach Abzug des Anteils der Sonderschüler ergibt sich die Ausgangszahl für alle weiteren Rechnungen, nämlich die Schülerzahl, für die ein nach Altersstufen hierarchisch gegliedertes Schul- und Standortsystem eingeführt werden soll.

Im Elementarbereich ist je nach bildungspolitischer Konzeption davon auszugehen, dass nur ein bestimmter Anteil des Jahrgangs die entsprechenden Einrichtungen besucht. Diese Anteile können mit dem Alter der Kinder steigen. Hierfür sind Werte einzusetzen.

Für die einzelnen Schulstufen wird die zahl der Jahrgänge angegeben. Berücksichtigt werden sodann die prozentualen Anteile an Schulpendlern (Ein- und Auspendelquoten), gemessen an der Jahrgangsstärke einheimi-Schüler in den einzelnen Schulstufen. Ferner werden die Werte eingesetzt für die wesenheitsrelation in bezug auf eine Belegungszeit von maximal 40 Stunden pro Woche. Für die Sekundarstufe II werden zentangaben über den Anteil der berufsbezogenen einheimischen Schüler gemacht.

Aus der Menge aller durch Kombination der beschriebenen Möglichkeiten herstellbaren Schülerzahlen pro Altersstufe wird durch Argumentation eine Zahl ausgewählt.

Es werden schulorganisatorisch und nomisch begründete Betriebsgrössen von Bil-Bildungseinrichtungen eingeführt (in Schülern oder Zügen ausgedrückt), die gegebenenfalls Toleranzbreiten haben (zum Beispiel 3 bis 5 Züge im Primarbereich).

Durch Vergleich der gewählten Schülerzahl für ein bestimmtes Teilplanungsgebiet mit den gewählten möglichen Betriebsgrössen ergibt sich, ob im Rahmen des Teilplanungsgebietes eine befriedigende Zuweisung möglich ist. Andernfalls ist der gesamte Vorgang für ein neu festgelegtes Planungsgebiet zu wiederho-

Es werden nun die pro anwesendem Schü-(siehe oben unter Anwesenheitsrelation) der verschiedenen Altersstufen ermittelten erforderlichen Grundstücks-, Gebäudeflächen eingeführt. Diese Flächenangaben pro Schüler sind Gesamtwerte, die nach verschiedenen Gesichtspunkten weiter aufgeschlüsselt sind (zum Beispiel Anteil Arbeitsfläche).

Daraus wird der Gesamtflächenbedarf pro betrachtetem Planungsgebiet ermittelt, indem die Fläche pro Schüler mit der Schülerzahl Fortsetzung auf Seite 224

Erläuterung der Operationen und Symbole

t Festlegen des Planungszeitraums, Ausgangsjahr und Zieljahr der Prognosen

g Index für das gesamte Planungsgebiet<br>**h** Index für Teilplanungsgebiete

Index für irgendwelche Planungsgebiete, sei es Gesamt-Gesamtplanungsgebiet oder Teilplanungsgebiete

s Jeweils die Kennzeichnung für einen Schulerjahrgang S Jeweils Gesamtschulerzahl einer Schulstufe

 $P_{\rm g}$  Feststellung der Bevölkerung im Ausgangsjahr im gesam-<br>ten Planungsgebiet<br> $Pm_1$  Feststellung der Entwicklung aufgrund von Zu- oder<br>Abwanderung im gesamten Planungsgebiet<br> $Pm_{2g}$  Feststellung der Bevölkerungsent

**Pm**<sub>ag</sub> Feststellung der Bevölkerungsentwicklung waren.<br>**Pm**a<sub>g</sub> Feststellung der Bevölkerungsgebiet ein Planungs

PT<sub>g</sub> Errechnung der Tabelle von Bevölkerungszahlen für das<br>gesamte Planungsgebiet aufgrund der Addition von unterschiedlichen Prognosen der Bevölkerungsentwicklung Pm,<br>und Pm<sub>\*a</sub> für den Planungszeitraum t und der Bevölkerung im Ausgangsjahr im gesamten Planungsgebiet P<sub>g</sub><br>PT<sub>h</sub> Festlegung von Teilplanungsgebieten mit

rungszahlen und Prognosen, aufgeschlüsselt analog den Dater<br>des gesamten Planungsgebietes ; die Teilplanungsgebiete kön schulischen Einzugsgebieten entsprechen oder kleinteili-ger sein und zu solchen kombiniert werden; die Summe der Werte der Teilplanungsgebiete ist gleich den Werten analoge Kategorien des gesamten Planungsgebietes

Peststellung der prozentualen Anteile eines repräsentativen Schülerjahrganges (oder des entsprechenden Geburten-

jahrgangs) im jeweiligen festgelegten Planungsgebiet (dort wohnhafte und beschulte Kinder und Jugendliche) an der jeweiligen Wohnbevölkerung, abhängig von Bevölkerungsstruktur tur und Altersaufbau

b, Feststellung des prozentualen Anteils an nicht in das allgemeinbildende Schulwesen integrierbaren bildungsschwachen und körperbehinderten Kindern an einem repräsentativen Schülerjahrgang, deren Standortsystem nicht nach Altersstufen hierarchisch strukturiert ist

 $i = hvg$  Auswahl des Planungsgebietes (Teilplanungsgebiet)

 $T = 1$  Auswahl einer prognostizierten Bevölkerung als Basis<br>einer Bedarfsrechnung; andere Rechnungen gehen von ande-

ren Bevölkerungszahlen aus P $T_g$ stärke eines repräsentativer  $s'I_i$  Errechnung der Jahrgangsstärke eines repräsentativer Schülerjahrgangs einschliesslich des Anteils b<sub>i</sub> der nichtinte<br>grierbaren Sonderschüler durch die Multiplikation der ausge

wählten Bevölkerung  $Pl_i$  mit dem prozentualen Anteil  $p_i$ <br> $s'B'_i$  Errechnung der Jahrgangsstärke eines repräsentativer Schülerjahrgangs der nicht integrierbaren Sonderschüler ana $log$  zu s'/<sub>i</sub>

s/. Errechnung der Jahrgangsstärke eines repräsentativen Schulerjahrgangs, alle im Planungsgebiet wohnhaften und zu beschulenden Kinder und Jugendlichen umfassend, für die ein nach Altersstufen hierarchisch gegliedertes Standortsystem eingeführt werden kann, durch Abzug der nicht integrierbaren Sonderschüler s'B', von der Gesamtjahrgangsstärke s'/

e<sub>1</sub>; e<sub>2</sub>; e<sub>3</sub> Festlegung der Beschulungsrelation einzelne<br>Jahrgänge (3., 4. und 5. Jahrgang) des Elementarbereichs, ab hängig von der bildungspolitischen Konzeption, zum Beispiel Vorverlegung des Einschulungsalters vom 6. auf das 5. Lebens jahr oder flexible Einschulung mit einer für einige Schüler nur 3jährigen Grundschulzeit usw.

a<sub>1</sub>; a<sub>2</sub>; a<sub>3</sub> Festlegen der Anzahl der Jahrgänge der einzelnen Schulstufen; zum Beispiel: Primarbereich 4 Jahre mit 2jährige<br>Eingangsstufe und 2jähriger Grundstufe; Sekundarbereich 8 (9) Jahre mit 4- (6)jahriger Sekundarstufe I. 2jähriger Orientierungsstufe, 2- (3)jahriger Sekundarstufe II

 $k_{1i}$ ;  $k_{2i}$ ;  $k_{3i}$  Feststellung der prozentualen Anteile an pendlern (Ein- und Auspendlerquote) gemessen an de gangsstärke einheimischer Schüler in den einzelnen Stufen; diese Anteile sind heute im Sekundarbereich schulartspezifisch, das heisst, für die einzelnen Schularten bestehen unterschiedlich grosse Einzugsbereiche; im Zuge einer Regionalisierung und Horizontalisierung der Standorte (gleiche Standorte<br>für gleiche Altersstufen) müssten diese unterschiedlichen Quoabgebaut werden, da die unterschiedliche Erreichbarkeit einzelner weiterführender Schularten die Wahl der Schularten beziehungsweise Gesamtschulen sind die einzelnen Übergangs quoten zu den weiterführenden Schulen ohne Bedeutung; im Augenblick jedoch, da die verschiedenen Schularten noch vor<br>handen sind, müssen auch ihre unterschiedlichen Einzugsbe berücksichtigt werden; die einzelnen Werte müssen also schulartspezifisch ermittelt werden und durch Multiplikation mit den jeweiligen relativen Schulbesuchsquoten als zuschlag auf den Jahrgang einheimischer Schüler gerechnet werden

Feststellung des prozentualen Anteils der einheimischen Schüler in einem Jahrgang der studienbezogenen Sekundarstufe II

B, Feststellung des prozentualen Anteils der einheimischen Schüler in einem Jahrgang der berufsbezogenen Sekundar stufe II

A Anwesenheitsrelation; zum Beispiel <sup>1</sup> Tag Schulbesuch bei einer Unterrichtszeit von grundsätzlich 6 Tagen/Woche<br>(Berufsschule heute); Schichtung der Klassen in der Eingangs stufe des Primarbereichs; Lehrer- oder Raummangel kann die Wert ebenfalls beeinflussen dadurch, dass die Unterrichts<br>verlängert wird (zum Beispiel von 40 auf 60 Stunden) Woche); damit wird auch die Kapazität der Flächen gesteigert grundsätzlich wird von einem Standard von 40 Stunden/ Woche ausgegangen

 $sE_{1i}$ ;  $sE_{2i}$ ;  $sE_{3i}$  Berechnung der Elementarschüler im 3.<br>(beziehungsweise 4., beziehungsweise 5.) Lebensjahr im Planungsgebiet, der Wert wird durch Multiplikation des Jahrgangs mit der jeweiligen Beschulungsrelation gewonnen<br>  $SE_i$  Berechnung der Elementarschüler im Planungsgebie

durch Addition der einzelnen zu beschulenden Jahrgangsstärken

s P<sub>i</sub> Feststellen der Jahrgangsstärke im Primarbereich in Planungsgebiet, der Wert entspricht der im Planungsgebiet zu beschulenden Jahrgangsstärke  $s/$ <br> **SP**: Berechnung der gesamten B

Berechnung der gesamten Primarschüler im Planungsgebiet durch Multiplikation der Jahrgangsstärke sP<sub>i</sub> mit der Anzahl der Jahrgänge a<sub>1</sub><br>sSI<sub>i</sub> Feststellen der Jahrgangsstärke einheimischer Schüler

in der Sekundarstufe I im Planungsgebiet, der Wert entsprichter in Planungsgebiet zu beschulenden Jahrgangsstärke s/

kSl Berechnung der Zahl des Schulpendlersaldos (Schuleinpendler-Schulauspendler) durch Multiplikation dereinhei-

**START** Zeitphase  $\rightarrow$ Population im gesamten Planungsgebiet  $P_{g}$ Populationsentwicklung im samten Planungsge  $PT_g = P_g + Pm_{1g} + Pm_{2g}$ Population und Populationsentwicklung  $PT_g = \sum_{h=1}^{m} PT_h$ in Teilplanungsgebieter  $P_i, b_i$ Prozentuale Anteile einer Jahrgangsstärke  $i = h$  oder q  $T = 1$ Schülerjahrgangsstärke mit und ohne  $s'$   $I_i = Pl_i \cdot Pl_i$ Sonderschüler 'B  $s'B'_{i} = s'1_{i} \cdot b_{i}$  $s |_{i} = s' |_{i} - s' B'_{i}$ Beschulungsrelation im EL-Bereich<br>Schuljahre in den einzelnen Stufen  $e_1, e_2, e_3$  $a_1, a_2, a_3$ Auswärtigenzuschläge  $k_{1i}, k_{2i}, k_{3}$ Anteile am SSII-Jahrgang von Gymnasium und  $A, G_i, B_i$ und Berufsschule  $sB_{11}$  $= s|_{i} \cdot e_{1}$  $= s1<sub>j</sub> · e<sub>2</sub>$  $sB<sub>2</sub>$  $SB<sub>31</sub>$  $= s1<sub>j</sub> · e<sub>3</sub>$  $SB<sub>i</sub>$ =  $sB_{11} + sB_{21} + sB_{31}$  $sP_1$  $= s \vert_i$  $SP<sub>i</sub>$  $= s1, s_1$ Rickkonn  $= s \mid_i$  $5.5$ Schülerzahlen im Flementar- Primar und  $k$  SI  $= k_{1} i \cdot s S l_{i}$ Schulerzahlen im Liementar-, i mina und<br>Sekundarbereich unter Berücksichtigung<br>der Schulpendler  $sS$  $s S1_i + k S1_i$  $S S$  $s S$ <sub> $i$ </sub>  $\cdot$   $a_2$  $s$   $S$ II $G$  $s|_i \cdot G_i$  $k$  SIIG  $s$  SII $G_i \cdot k_2$ s SIIG<sub>ki</sub>  $s$  SIIG<sub>i</sub> +  $k$  SIIG<sub>i</sub>  $s$  SII $B<sub>i</sub>$  $s\vert_i \cdot B_i$  $k$  SII $R$  $s$  SIIB<sub>1</sub>  $\cdot$   $k_{31}$  $s S I I B_i + k S I I B_i$ s SIIBki S SIIBK  $s$  SIIB $k_i \cdot a_3$  $A$  SIIB $k_i$  =  $S$  SIIB $k_i \cdot A$  $M_{ai} = \langle S E_i, S P_i, S S | k_i, S S | | G k_i, S S | | B k_i \rangle$ Auswahl einer Kombination von Schülerzahlen  $\overline{a}$  $M_{di}$ Betriebsgrößen  $\overline{N}$ Entscheidung, ob Gesamt- oder Teilplanungsgebiet  $i = h$ Anzahl der Betriebe  $n_h = M_{dn}$  :  $N = 1$ Flächenrichtwerte Bedarf an m<sup>2</sup> NF  $FS_h = M_{dh} \cdot f$ Angebot an m<sup>2</sup> NF  $FA<sub>b</sub>$ Feststellen, ob die Differenz zwischen  $= 0$ Bedarf und Angebot =  $0$  ist  $D_h = FS_h - FA_h$ oder wie groß sie ist Ende Vergleich der verschiedenen Differenzen<br>nach jeweils verschiedenen Teilplanungs- $D_{j \min}$  $D_i = D_n$ gebieten  $D_i - D_h$ Feststellen der kleinsten Differenz  $D_i$  min Kosten der Maßnahmen im Teilplanungsgebiet  $e_j = D_j$  min · c Ende Flächenrichtwerte  $\epsilon$  $= M_{dg}$ : N Anzahl der Betriebe und Bedarf an m2 ME  $FS_g = M_{dg} \cdot f$ Angebot an m<sup>2</sup> NF  $FA_g$ Feststellen der Differenz zwischen  $D_g = FS_g - FA_g$ **Bedarf und Angebot** 

stärke, die sich aus dem Schulpendlersaldo ergibt,  $k$  SII $G_i$ <br> **SSIIGk**; Berechnung der Schüler in der studienbezogenen Sekundarstufe II: mit der Anwesenheitsrelation A  $M_{\rm ai}$ biet i  $a = d$ *M*<sub>di</sub> Gewählte Schülerzahl<br> *N* Festlegung der Betriebsgrösse von Bildungseinrichtungen bot festgestellt werden  $n_g$  Anzahl von Betrieben im gesamten Pianungsgebiet<br> $f$  Festlegen des Standards (Flächenrichtwerte) in m<sup>3</sup> Nutz-<br>flächenbedarf pro Schüler je nach Art der Altersstufe und wei-Anzahl von Betrieben im gesamten Planungsgebiet terer Differenzierungen  $FS<sub>b</sub>$  Berechnung des Bedarfs in m<sup>2</sup> Nutzfläche im Teilpladenen Anlagen, Differenzierung der Werte analog zu f<br>  $FA_g$  Feststellung des Flächenangebotes im gesamten Planungsgebiet g analog zu  $FA_h$ <br>  $D_h$  Berechnung des Flächenbedarfs oder -überhangs in m<sup>2</sup> vormengen – zureinaars verginten werden aan de geworden ist<br>gestellt werden, ob sie kleiner oder grösser geworden ist<br> $D_g$  – Flächenbedarf im gesamten Planungsgebiet *g* in m<sup>2</sup> Nutz-Alterssturen sich stets ein zu geringer Neubaubedart ergibt, dass ein die unterschiedlichen Saldierteileffekte kompensieren  $D_j$ . Differenz von FS<sub>3</sub> und F4<sub>1</sub> nach neuer Festlegung eines Planungsgebietes als *j*, so dass

Rückkopplung

ist ailerings nur so iange zuassig, wie die Schulwegbedin-<br>
gungen eingehalten werden<br>  $D_{\text{J min}}$  Festhalten von  $D_{\text{J min}}$  nach Vergleich der Werte<br>  $D_i < D_h$ ;  $D_k < D_j$  usw.<br>  $c \cos \theta$  Kosten pro m<sup>2</sup> Nutzfläche differenziert

mischen Jahrgangsstärke s/; mit dem prozentualen Anteil des

Schulpendlersaldos k<sub>11</sub><br>Schulpendlersaldos k<sub>11</sub><br>SChulpendlersaldos k<sub>11</sub><br>Jahrgangsstärke durch Addition der einheimischen Jahrgangsstärke SSI; und der Jahrgangsstärke, die sich aus dem Schul-

statiste Soli aus dem Schulen gehöre gehöre aus dem Schulen<br>Solid ergibt, KSI<sub>I</sub><br>SSIK<sub>I</sub> Berechnung der Schüler in der Sekundarstufe I im Planungsgebiet durch Multiplikation der Jahrgangsstärke s SIK<sub>I</sub>

mit der Anzahl der Jahrgänge andreutigungstatiste einheimischer<br>
SIIG<sub>i</sub> Berechnung der Jahrgänge andreutigungstärke einheimischer<br>
Schülerim Planungsgebiet in der studienbezogenen Sekundar-<br>
stufe II durch Multiplikation stärke s/ mit dem prozentualen Anteil der einheimischen Schüler G<sub>i</sub> in einem Jahrgang der studienbezogenen Sekundarstufe II

**XSIIG**<br>KSIIG; Berechnung der Zahl des Schulpendlersaldos<br>(Schuleinpendler-Schulauspendler) durch Multiplikation der einheimischen Jahrgangsstärke s $SIG_i$  in der studienbezoge-<br>nen Sekundarstufe II mit dem prozentualen Anteil des Schul-

pendlersaldos  $k_{21}$ <br>
s SIIG $k_i$  Berechnung der im Planungsgebiet zu beschulen den Jahrgangsstärke in der Sekundarstufe II durch Addition<br>der einheimischen Jahrgangsstärke s SIIG, und der Jahrgangs-

Sekundarstufe II durch Multiplikation der Jahrgangsstärke  $sSIIGk_i$  mit der Anzahl der Jahrgänge  $a_3$ 

s SIIB i, k SIIB i, sSIIB k i, SSIIB k A SIIB k i Berechnung<br>der Zahl der Schüler in der berufsbezogenen Sekundarstufe II analog zur Berechnung der Schüler in der studienbezogenen

Berechnung der anwesenden Schüler in der berufsbezogenen<br>Sekundarstufe II durch Multiplikation der Schülerzahl SSIIBK

Aufstellen der Menge aller möglichen Kombinationen von Schülerzahlen in einzelnen Altersstufen im Planungsge-

Auswahl einer Kombination von Schülerzahlen aus  $M_{\text{ai}}$  als Basis für die weitere Rechnung; für diese Schülerzahl und Schülerstruktur wird die Unterbringung gesucht

in Schülern oder Zügen einschliesslich der Toleranzbreite (zum<br>Beispiel im Primarbereich 3 bis 5 Züge)

som en la Entscheidung, ob eine Bedarfsrechnung für das ge-<br>samte Planungsgebiet als Grobverfahren oder für ein Teilplanungsgebiet durchgeführt werden soll. Wird die Bedarfsrechnung in einem Grobverfahren durchgeführt, so können keine konkreten Massnahmen abgeleitet werden, sondern es kann nur als Annäherung die Differenz zwischen Bedarf und Ange-

Berechnung der Anzahl von Betrieben im Teilplanungs gebiet  $h$  unter Berücksichtigung der Toleranzbreite von N<br>durch Division der Gesamtschülerzahl  $Md_h$  durch N; wird die Toleranzbreite überschritten, muss ein neues Planungsgebiet<br>festgelegt werden, was eine Rückkopplungsschleife erfordert

rungsgebiet het durch Multiplikation der Gesamtschülerzahl Multiplikation der Gesamtschülerzahl Multiplikation der Gesamtschülerzahl  $FS_{g}^{+}$  Berechnung des m<sup>2</sup>-Nutzflächen-Bedarfs im gesamten<br>Planungsgebiet g analog zu FS<sub>b</sub>

FA<sub>h</sub> Feststellung des Flächenangebots im Planungsgebiet h<br>aufgrund einer Erhebung, Analyse und Bewertung der vorhan-

**Example 10** and Substraktion des Angelotes FA<sub>h</sub> vom Flä-<br>Nutzfläche durch Substraktion des Angelotes FA<sub>h</sub> vom Flä-<br>chenbedarf  $FS_h$ ; ist die Differenz gleich 0, so ist das Verfahren<br>zu Ende, der Bedarf ist gedeckt; ist Rechengang erneut durchgeführt werden; nach Ablauf dieser neuen Rechnung muss die neue Differenz mit der Differenz des vorherigen Durchlaufs verglichen werden und es muss fest-

 $\mathbf{D}_q$  - radioinmeant in gesamtent radium<br>fläche, Differenzierung analog zu  $f$ ; dabei ist zu berücksichtigen, dass bei einer Globalrechnung ohne Differenzierung der<br>Flächen nach Standort oder Nutzbarkeit durch verschi

Altersstufen oder Regionen betreffend; auf jeden Fall stellt das neue Planungsgebiet / eine Ausweitung des alten Planungsgebietes h dar; es muss davon ausgegangen werden, dass die<br>Saldierungseffekte sich um so mehr kompensieren, je weiter das Untersuchungsfeld ist (siehe auch Bemerkung zu D.), dies ist allerdings nur so lange zulässig, wie die Schulwegbedin-

den bautechnischen Merkmalen von f<br>
c<sub>j</sub> Kosten der Massnahmen im Planungsgebiet *j* 

#### Bedarfsermittlung im Rahmen der Schulentwicklungsplanung II Fortsetzung von Seite 180

multipliziert wird. Diesem wie oben schlüsselten Gesamtflächenbedarf wird nun das ebenso aufgeschlüsselte Gesamtflächenangebot gegenübergestellt, um den Gesamtfehlbestand zu ermitteln.

Im Sonderfall kann das Teilplanungsgebiet gleich dem Gesamtplanungsgebiet sein. Dabei ist zu berücksichtigen, dass bei einer Globalrechnung ohne Differenzierung der Flächen nach Standort oder Nutzbarkeit durch schiedene Altersstufen sich stets ein zu geringer Neubedarf ergibt, da sich die unterschiedlichen Saldierteileffekte kompensieren.

Da das betrachtete Planungsgebiet versuchsweise gewählt wurde, besteht keine Sicherheit, dass der hierfür ermittelte Gesamtfehlbestand der günstigstmögliche ist. Durch Wiederholung der Untersuchung für veränderte Planungsgebiete wird die Minimierung des ermittelten Fehlbestandes möglich.

Der als deckungsbedürftig ermittelte Fehlbestand (in m/Nutzfläche, wie oben erwähnt, nach verschiedenen Gesichtspunkten schlüsselt) wird über entsprechend differenzierte Kostenwerte in seinen Kostenauswirkungen quantifiziert, es ergeben sich die Investitionskosten im Planungsgebiet und Planungszeitraum für die angesetzten Massnahmen.

Das hiermit und durch die Tafel mit ihren Erläuterungen dargestellte Verfahren ist natürlich nur eines von möglichen. Es stellten sich im Laufe der Anwendung in verschiedenen Fällen erforderliche Abweichungen heraus. Diese Abweichungen betreffen vor allem die bedarfsverursachenden Faktoren: einmal die Bevölkerungsentwicklung (Ausgangspunkt der Darstellung) und zweitens den Ersatzbedarf für nicht weiter nutzbare Schulanlagen. Durch die bisherige Anwendung konnte auch die Übertragbarkeit und die Aufwand/Nutzen-Relation nicht ausreichend abgesichert werden.

### Tagung über Möglichkeiten der Industrialisierung im Massivbau

Am 29. und 30. März 1973 findet in Basel eine durch den Basler Ingenieur- und Architektenverein (Sektion des SIA) organisierte Tagung statt, an der Fachleute aus dem Inund Ausland die Möglichkeiten der Industrialisierung sowohl aus der Sicht des Architekten als auch aus jener des Ingenieurs und Unternehmers behandeln. Eine Besichtigung von diesbezüglich interessanten Baustellen ist als Ergänzung der Vorträge vorgesehen. Hauptreferenten sind: Prof. J.B. Bakema, Rotterdam, Prof. Dr.W.Triebel, Hannover, Dipl.-Ing. Kuhlewey, Dir. Hochtief AG, Augsburg, Prof. Dr. Ch. Menn, Zürich. Das Programm ist beim gungssekretariat BIA, c/o Suter & Suter AG, Engelgasse 12, <sup>4000</sup> Basel, erhältlich. ¦

## Ausstellungskalender

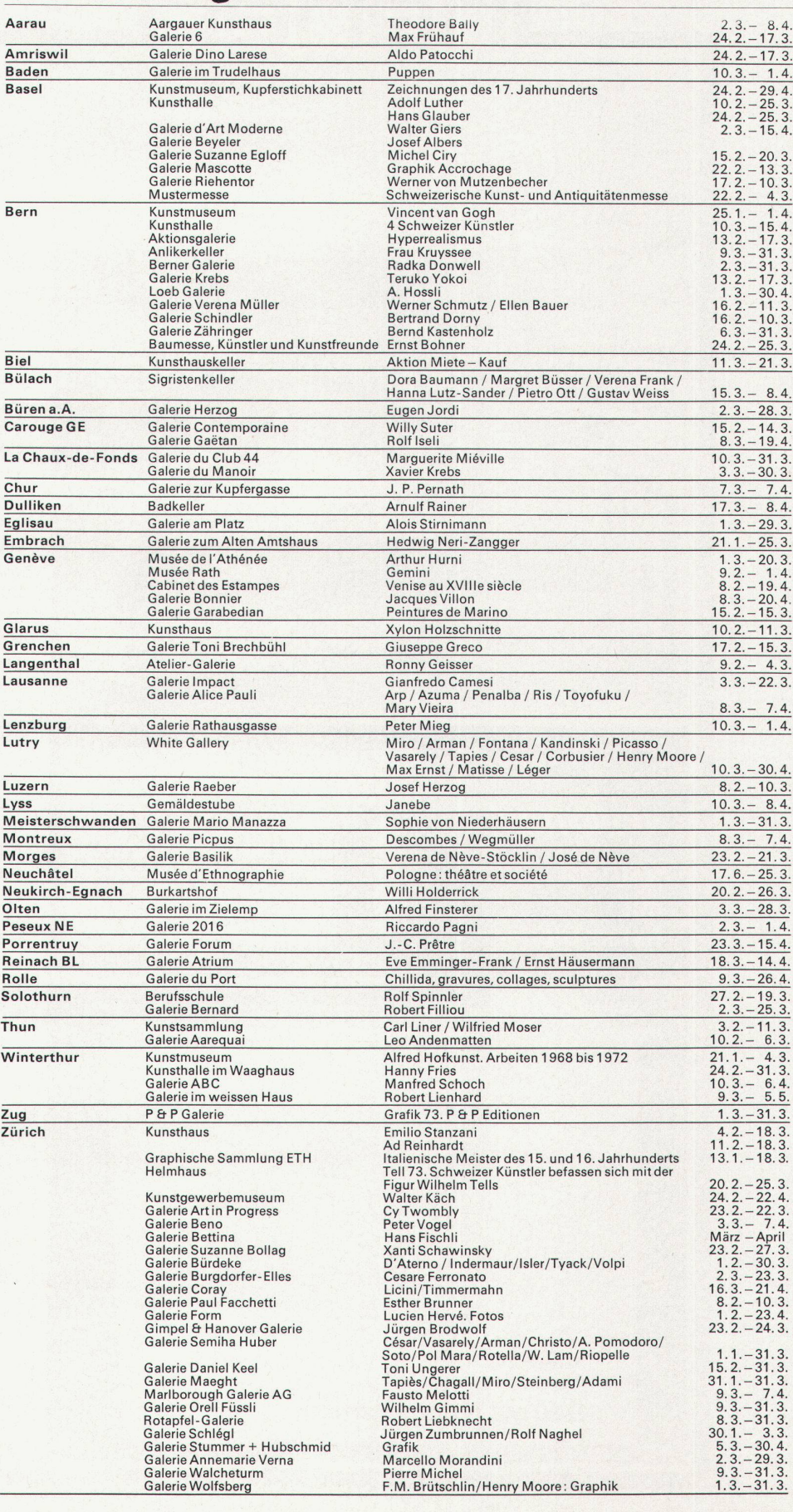